## Multivariate Normal Distribution Exploration

*Joel S Steele, PhD*

*August 4, 2016*

**library**(knitr) opts\_chunk\$**set**(comment='')

**library**(mvtnorm) sigma <- **matrix**(**c**(4,2,2,3), ncol=2) x <- **rmvnorm**(n=500, mean=**c**(1,2), sigma=sigma) **colMeans**(x)

[1] 1.098951 2.064273

**var**(x)

 $[,1]$   $[,2]$ [1,] 3.916565 2.112068 [2,] 2.112068 3.165835

```
x <- rmvnorm(n=500, mean=c(1,2), sigma=sigma, method="chol")
colMeans(x)
```
[1] 1.088509 2.121251

**var**(x)

 $[,1]$   $[,2]$ [1,] 3.929686 1.882966 [2,] 1.882966 2.986817

op = **par**(pty='s') **plot**(x)

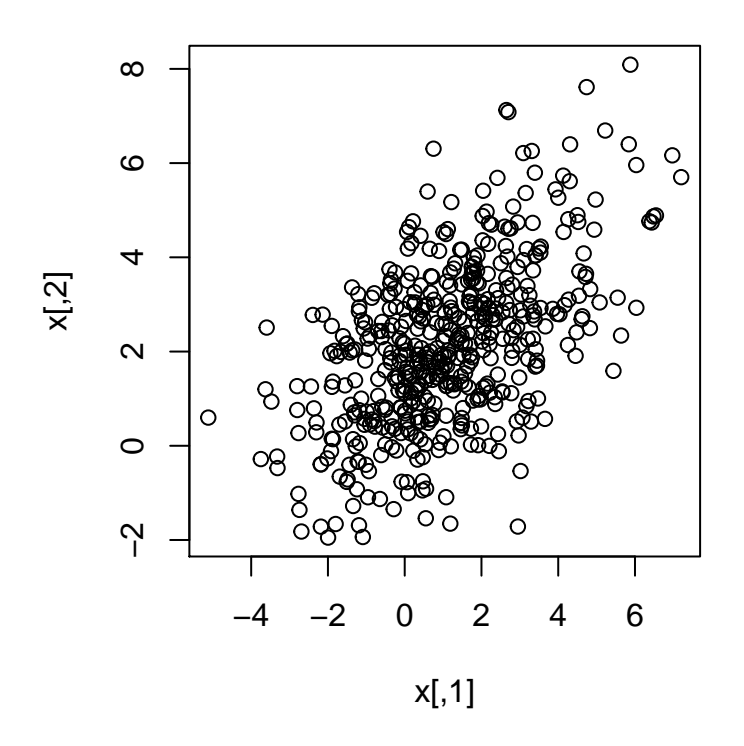

**par**(op)

## **Density estimation**

```
mvnllik = function(dat,par){
 mu1 = par[1]mu2 = par[2]sig1 = par[3]sig2 = par[4]cv12 = par[5]ll = -sum(
    dmvnorm(x=dat,
            mean=c(mu1,mu2),
            sigma=matrix(c(sig1,cv12,cv12,sig2),nrow=2),
            log=FALSE)
    )
  return(ll)
}
#res = optim(c(1,2,4,2,2.75),fn=mvnllik,dat=x,control=list(trace=TRUE, REPORT=1))
res = \text{optim}(c(1,2,4,2,2.75),\text{fn=mvnllik,dat=x,method='CG')})res$par
```
[1] 1.024984 1.958659 3.969831 1.973642 2.796086

```
res2 = nlminb(c(1,2,4,2,2.75), mvnllik, dat=x)
res2$par
```
[1] 1.059446 1.901769 3.952258 1.980627 2.797847

**kable**(**cbind**('SampEst'=**c**(**colMeans**(x),**var**(x)[**c**(1,4,2)]),'optim'=res\$par,'nlminb'=res2\$par))

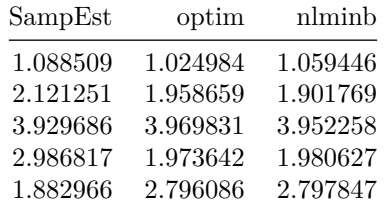

```
# attempt 1 at a direct optimization method for MVN distribution
# let's start out with a bivariate distribution
# we will also be optimizing the log-likelihood
ll_mvn = function(parm,dat){
 n = nrow(data)S = var(data)# parameters for our bivariate normal distribution
 mu1 = parm[1]mu2 = parm[2]muvec = c(mu1,mu2)
 sigma = matrix(c(parm[3],parm[5],parm[5],parm[4]),nrow=2)
 # cholesky inverse of sigma
# u = chol(sigma)
# uinv = solve(u)
# sinv = uinv *t(uinv)
 sinv = solve(sigma)
 # log likelihood
 ll = n*(log(det(sigma)) + sum(diag(sinv*S)))
 return(ll)
}
\#res3 = optim(c(1,2,4,3,2), fn=ll_mvn, control=list("fnscale"=-1), dat=x)
```